## **FAQ- Dispositif STIMulE**

## « Soutien aux Travaux Interdisciplinaires, Multi-établissements et Exploratoires »

### \*Volet recherche partenariale\*

#### 1- BENEFICIAIRES/ PARTENAIRES

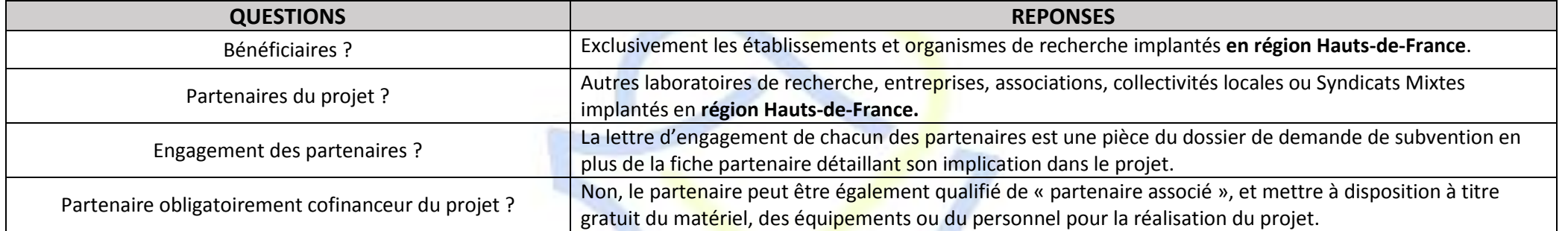

## 2- MODALITES DE FINANCEMENT /ELIGIBILITE DES DEPENSES

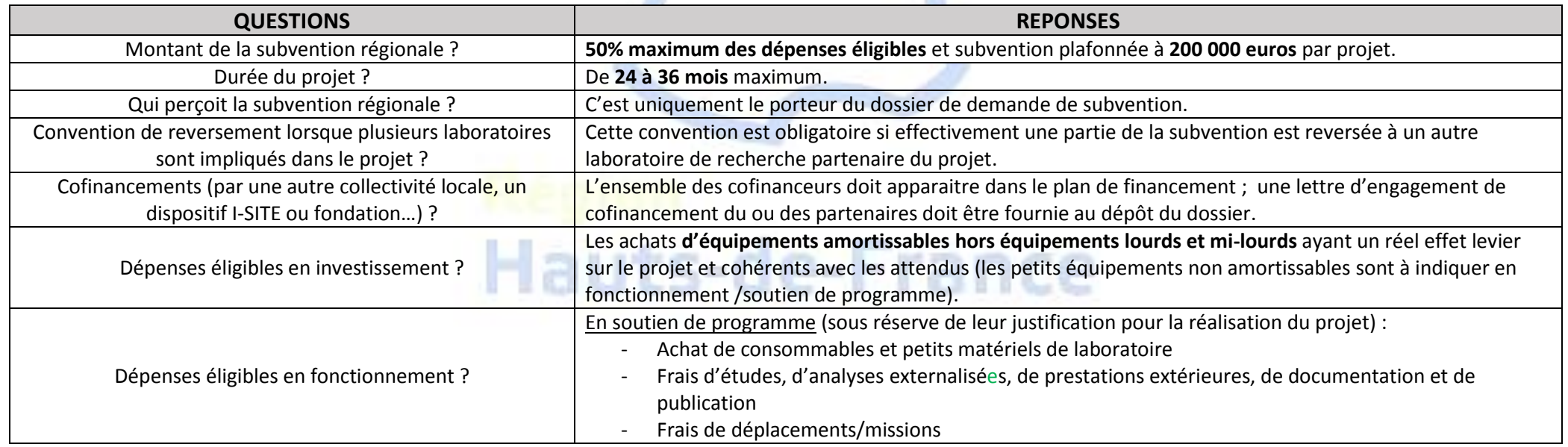

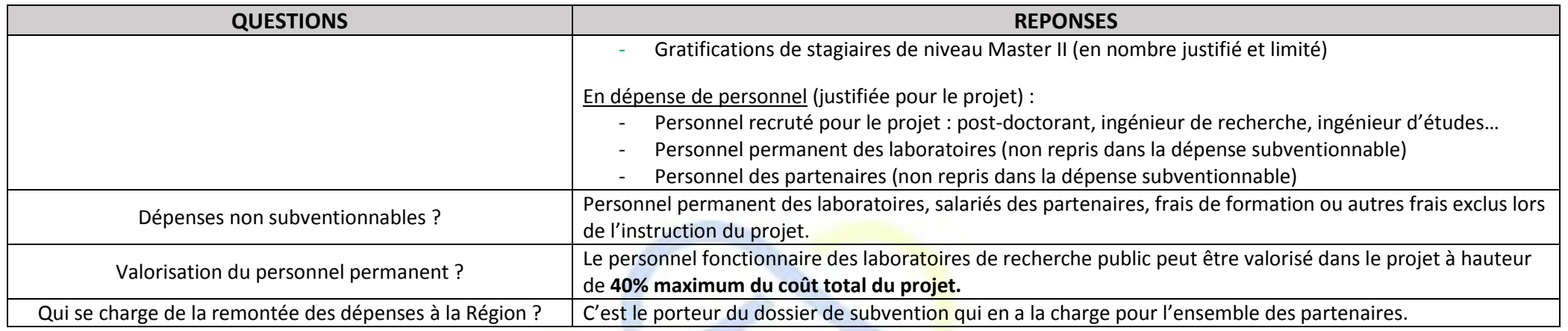

a n

# 3- DOSSIER DE SUBVENTION/ PLATEFORME GALIS

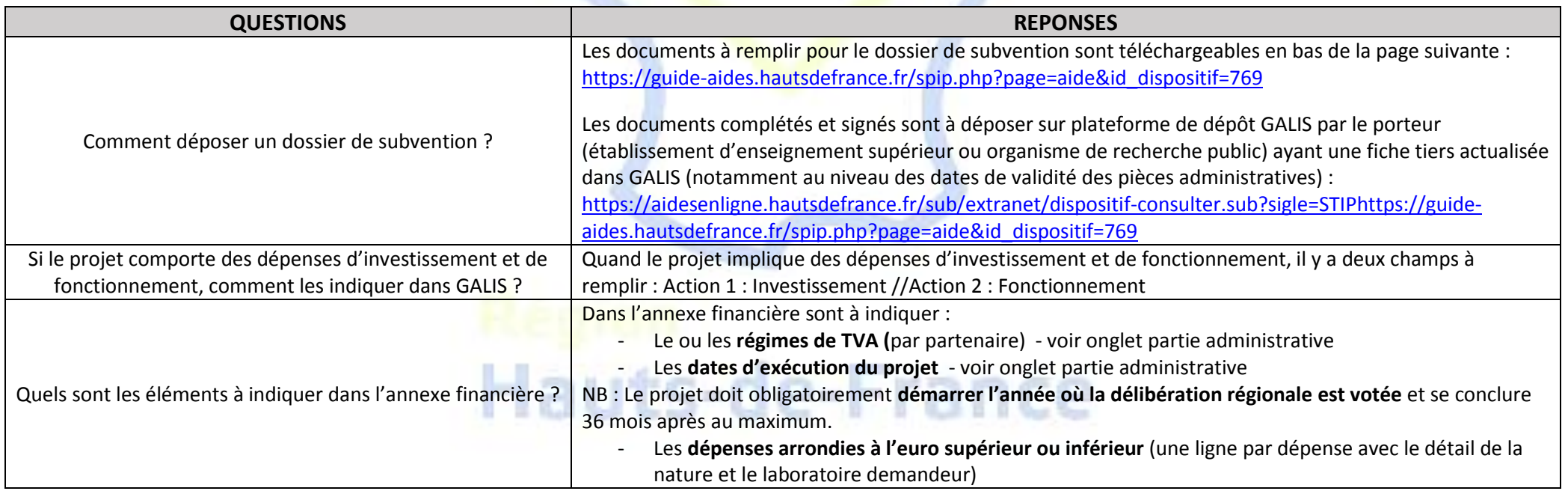